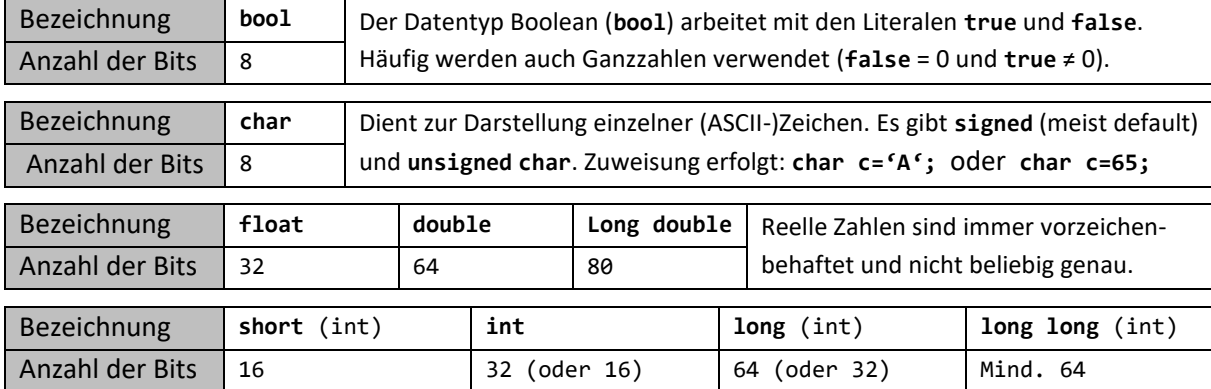

## **Besonderheiten bei der Verwendung ganzzahliger Datentypen**

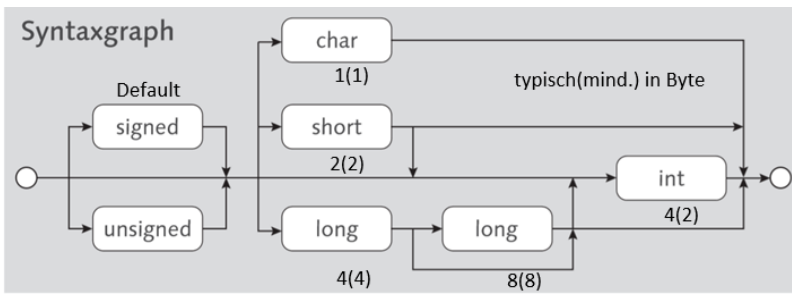

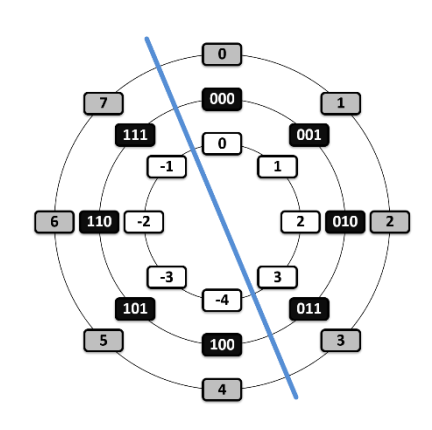

Die Größe ganzzahliger Datentypen ist von der Ausführungsumgebung (Busbreite) abhängig. Ohne (oder mit dem Schlüsselwort

**signed**) sind Ganzzahlen Vorzeichenbehaftet. Negative Zahlen werden im Zweierkomplement dargestellt (siehe Zahlenkreis). Vorzeichenlose Zahlen werden mit dem Schlüsselwort **unsigned** deklariert.

## **Weitere Kennzeichnungsmöglichkeiten**

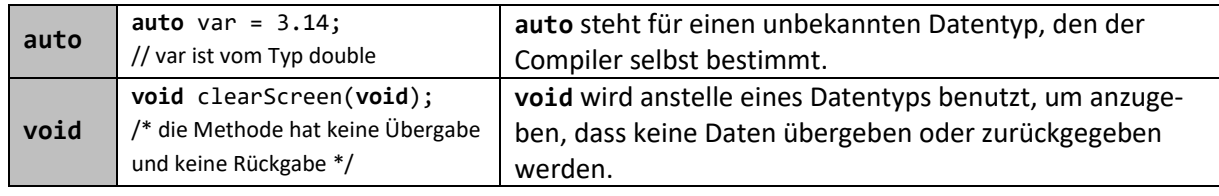

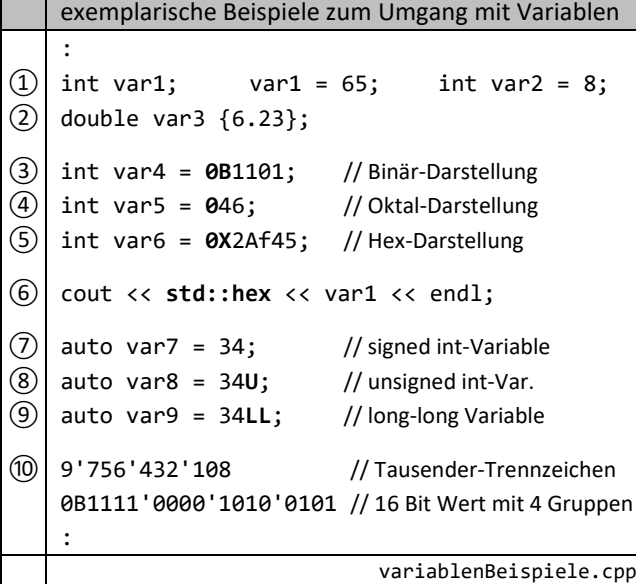

Deklaration / Initialisierung / Deklaration und Init. Andere Syntax-Variante

Neben der Dezimal-Darstellung gibt es auch die Möglichkeit der Schreibweise in anderen Zahlendarstellungen

Mit hex, oct oder dec wird die Ausgabe formatiert.

Der Datentyp wird durch die Größe des Wertes bestimmt. Mit den Suffixen (U L LL) können andere Größen festgelegt werden.

Mit einem Hochkomma können Integer-Literale zur n | besseren Lesbarkeit formatiert werden.

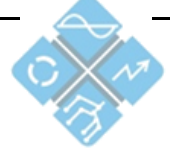